# Package 'RPEXE.RPEXT'

#### May 21, 2020

Title Reduced Piecewise Exponential Estimate/Test Software

Version 0.0.2

Author Gang Han [aut, cre], Yu Zhang [aut]

Maintainer Gang Han <hangang.true@gmail.com>

URL <https://github.com/hangangtrue/RPEXE.RPEXT>

BugReports <https://github.com/hangangtrue/RPEXE.RPEXT/issues>

Description This reduced piecewise exponential survival software implements the likelihood ratio test and backward elimination procedure in Han, Schell, and Kim (2012 <doi:10.1080/19466315.2012.698945>, 2014 <doi:10.1002/sim.5915>), and Han et al. puts to the program can be either times when events/censoring occur or the vectors of total time on test and the number of events. Outputs of the programs are times and the corresponding p-values in the backward elimination. Details about the model and implementation are given in Han et al. 2014. This program can run in R version 3.2.2 and above.

**Depends**  $R (= 3.2.2)$ 

License GPL-3

Imports stats, graphics

Encoding UTF-8

LazyData true

RoxygenNote 7.1.0

Suggests knitr, rmarkdown

VignetteBuilder knitr

NeedsCompilation no

Repository CRAN

Date/Publication 2020-05-21 06:30:03 UTC

## <span id="page-1-0"></span>R topics documented:

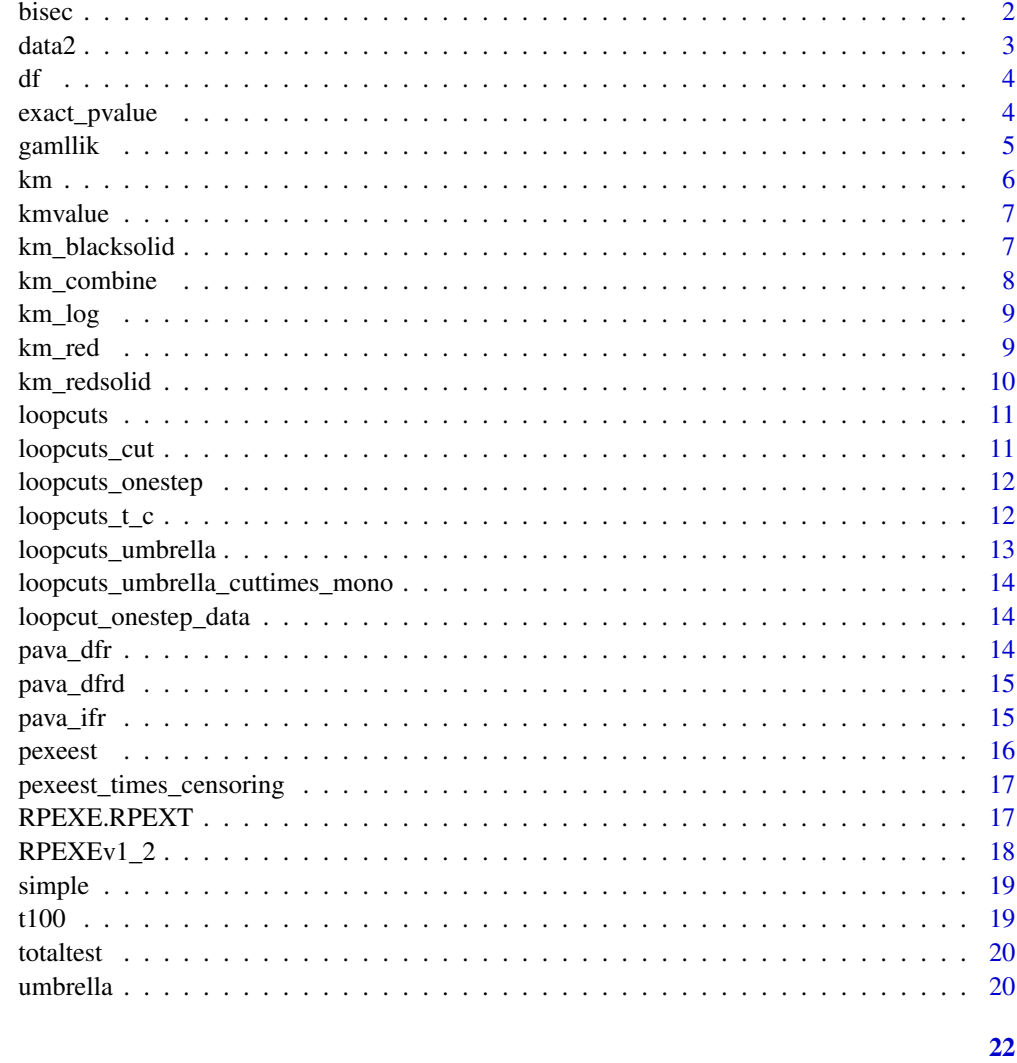

### **Index**

```
bisec
```
Bisection algorithm in Beta distribution

#### **Description**

Running bisection algorithm to search for a2, the minimizer of  $(\log((a2)^{\wedge}dea1^*(1-a2)^{\wedge}dea2-\text{delta}))^{\wedge}2$ 

#### **Usage**

bisec(delta, dea1, dea2, upbd, lowbd)

#### <span id="page-2-0"></span> $data2$  3

#### Arguments

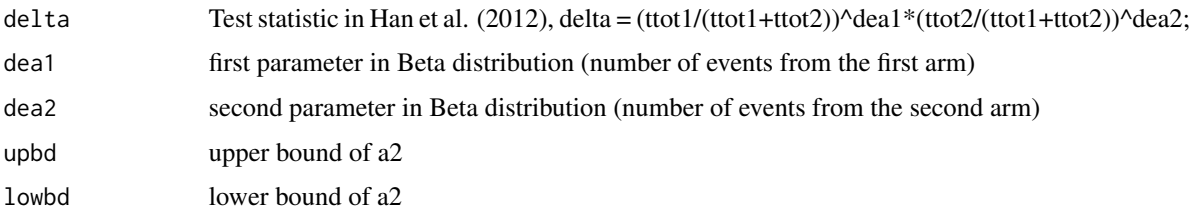

#### Value

a2

#### Examples

bisec(-74.4824, 33, 98, 1, 0.252)

data2 *RPEXE\_fitting*

#### Description

A breast cancer clinical trial dataset in Adelson et al. (2016).

#### Usage

data(data2)

#### Details

- first column times : time to event
- second column censor : censoring status; 0=censored, 1=event.
- third column group : labels the single agent arm and combination arm

#### References

[1] Adelson, K. B., Ramaswamy, B., Sparano, J. A., Christos, P. J., Wright, J. J., Raptis, G., Han, G., Villalona-Calero, M., Ma, C., Hershman, D., Baar, J., Klein, P., Cigler, T., Budd, T., Novik, Y., Tan, A.R., Tannenbaum, S., Goel, A., Levine, E., Shapiro, C. L., Andreopoulou, E., Naughton, M., Kalinsky, K., Waxman, S., Germain, D. (2016) "Randomized Phase II Trial of Fulvestrant Alone or in Combination with Bortezomib in Hormone Receptor-Positive Metastatic Breast Cancer Resistant to Aromatase Inhibitors: A New York Cancer Consortium Trial," Nature Partner Journals Breast Cancer, Volume 2, Article ID 16037, DOI: 10.1038/npjbcancer.2016.37.

<span id="page-3-0"></span>A dataset containing predictions for chemo-censitivity and pathological response from Hatzis (2011)

#### Usage

data(df)

#### Details

- validate: Validation status
- drfs: Censoring status; 0=censored, 1=event.
- drfs.time: Time to event or censoring
- er.status: ER status, P=positive, N=negative
- chemo.pred: Prediction for chemo sensitivity from the ACES predictor, sensitive or insensitive
- pre.N: Prediction of nodal status
- pCR.RD: pathological complete response (pCR) or residual disease (RD)
- pre.grade: prediction of tumor grade
- pre.T: T stage prediction
- dlda30: DLDA30 prediction for the pathological response.

#### References

[1] Hatzis, C., Pusztai, L., Valero, V., Booser, D. J., Esserman, L., Lluch, A., et al. (2011). A genomic predictor of response and survival following taxane-anthracycline chemotherapy for invasive breast cancer. The Journal of the American Medical Association 305, 1873–1881.

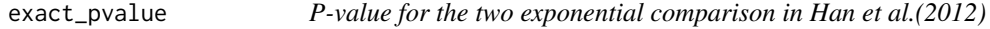

#### **Description**

This function computes the exact p-value from the likelihood ratio test

#### Usage

exact\_pvalue(ttot1,ttot2,dea1,dea2,mono)

#### <span id="page-4-0"></span>gamllik 5 km strategie og det af delta strategie og det af det af delta strategie og det af det af det af det

#### Arguments

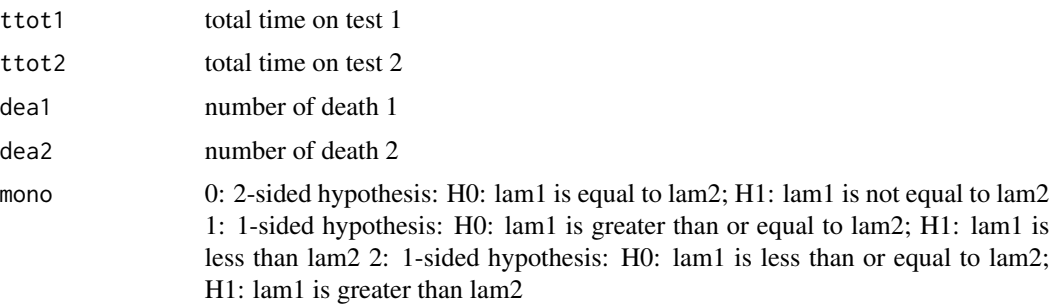

#### Value

a2: Beta distribution quantile computed using bisec.R pval: p-value

#### Examples

```
exact_pvalue(1, 302.04, 2, 25, 1)
```
gamllik *Log likelihood from the gamma distribution*

#### Description

A function computing the log likelihood from the gamma distribution under an order restriction reduction

#### Usage

```
gamllik(structtime,structttot,structdeaths,time_die,ttot,deaths)
```
#### Arguments

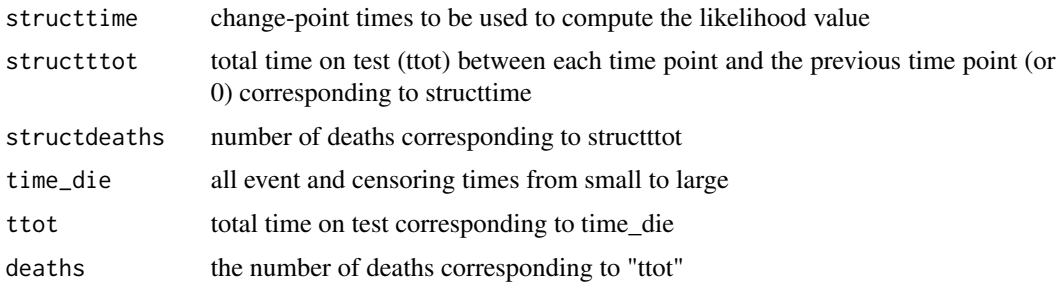

#### Value

log of the likelihood

#### <span id="page-5-0"></span>Examples

```
time_die <- c(0.05,0.08,0.38,0.41,0.64)
ttot <- c(9.2,5.8,52.1,5.8,40.0)
deaths <- c(1,1,1,1,1)
structtime <- c(0.05,0.64)
structttot <- c(9.2, 40.0)
structdeaths = c(1, 5)gamllik(structtime,structttot,structdeaths,time_die,ttot,deaths)
```
#### km *Kaplan-Meier curve*

#### Description

This function plots the Kaplan-Meier curve without returning outputs

#### Usage

km(time, censor, plotcens)

#### Arguments

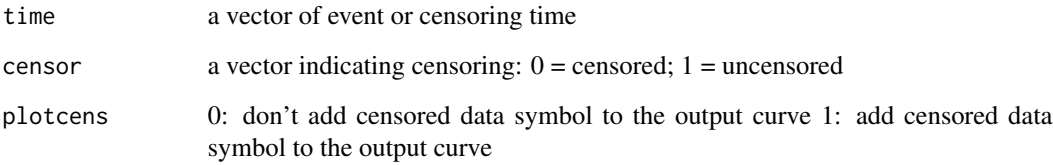

#### Value

Kaplan-Meier curve only

#### Examples

t1 <-  $c(2,3,4,5.5,7,10,12,15)$  $c1 \leftarrow c(\emptyset, \emptyset, 1, \emptyset, \emptyset, 1, \emptyset, \emptyset)$ km(t1,c1,0)

<span id="page-6-0"></span>

Obtain values for Kaplan-Meier plotting

#### Usage

kmvalue(x)

#### Arguments

x Nx2 data matrix,first columen represents survival time of the i-th subject, second column represents censored flag (0 if not censored, 1 if censored)

#### Value

Values used for Kaplan-Meier plotting

#### Examples

 $t1 < -c(2,3,4,5.5,7,10,12,15)$  $c1 \leftarrow c(0, 0, 1, 0, 0, 1, 0, 0)$ x1<-cbind(t1,c1) kmvalue(x1)

km\_blacksolid *Kaplan-Meier curve*

#### Description

This function plots the Kaplan-Meier curve without returning outputs

#### Usage

```
km_blacksolid(time, censor, plotcens)
```
#### Arguments

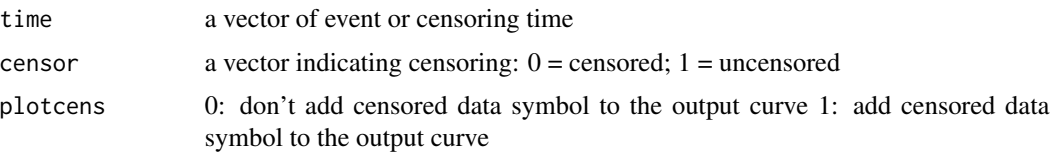

#### <span id="page-7-0"></span>Value

Kaplan-Meier curve only

#### Examples

t1 <- c(2,3,4,5.5,7,10,12,15)  $c1 \leftarrow c(0,0,1,0,0,1,0,0)$ km\_blacksolid(t1,c1,0)

km\_combine *Comparing two Kaplan Meier curves in one plot*

#### Description

The function compares two Kaplan Meier curves in one plot

#### Usage

 $km\_combine(x1, x2, pos = 0)$ 

#### Arguments

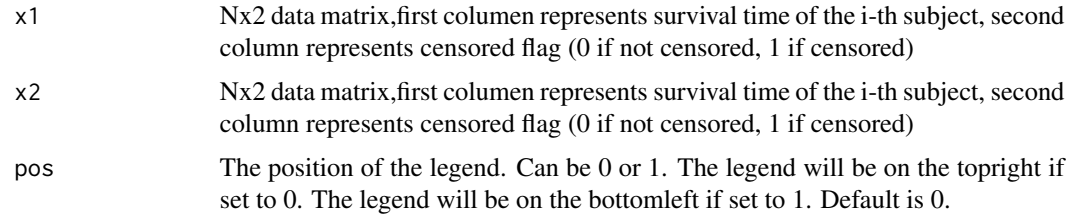

#### Value

A combined Kaplan Meier curve

#### Examples

 $t1 < -c(2,3,4,5.5,7,10,12,15)$  $c1 \leftarrow c(0, 0, 1, 0, 0, 1, 0, 0)$  $t2 \leftarrow c(1,3,5,4,8,10,9,11)$  $c2 \leq c(0,0,0,0,1,0,0,0)$ x1<-cbind(t1,c1) x2<-cbind(t2,c2) km\_combine(x1,x2) km\_combine(x1,x2,pos=1)

<span id="page-8-0"></span>

The function plots a Kaplan Meier curve in log scale

#### Usage

```
km_log(time, censor, plotcens)
```
#### Arguments

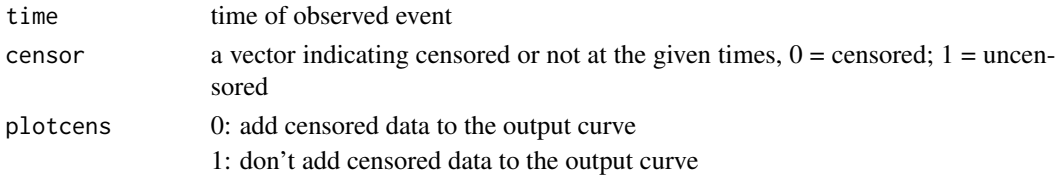

#### Value

A Kaplan Meier curve in log scale

#### Examples

t1 <-  $c(2,3,4,5.5,7,10,12,15)$  $c1 \leq c(0,0,1,0,0,1,0,0)$ km\_log(t1,c1,0)

km\_red *Plot a Kaplan Meier curve in red*

#### Description

The function plots a Kaplan Meier curve in red

#### Usage

km\_red(time, censor, plotcens)

#### Arguments

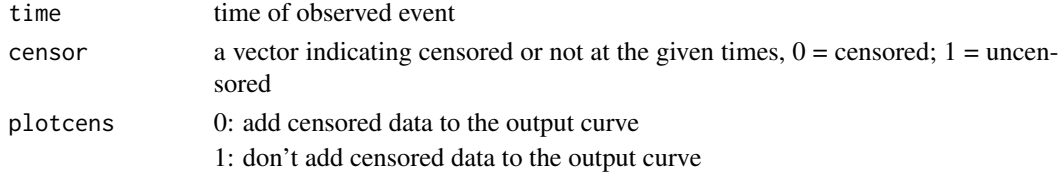

#### Value

A red Kaplan Meier curve

#### Examples

t1 <-  $c(2,3,4,5.5,7,10,12,15)$  $c1 \leq c(0,0,1,0,0,1,0,0)$ km\_red(t1,c1,0)

#### km\_redsolid *Plot a Kaplan Meier curve in red solid line*

#### Description

The function plots a Kaplan Meier curve in red solid line

#### Usage

km\_redsolid(time, censor, plotcens)

#### Arguments

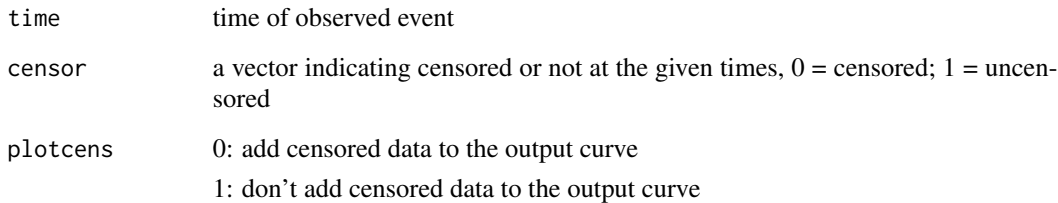

#### Value

A red solid Kaplan Meier curve

#### Examples

t1 <- c(2,3,4,5.5,7,10,12,15)  $c1 \leftarrow c(\emptyset, \emptyset, 1, \emptyset, \emptyset, 1, \emptyset, \emptyset)$ km\_redsolid(t1,c1,0)

<span id="page-9-0"></span>

<span id="page-10-0"></span>

A function that iterates to compute the p-values from the backward elimination procedure (Han et al. 2014)

#### Usage

```
loopcuts(time,censor,cuttimes,mono)
```
#### Arguments

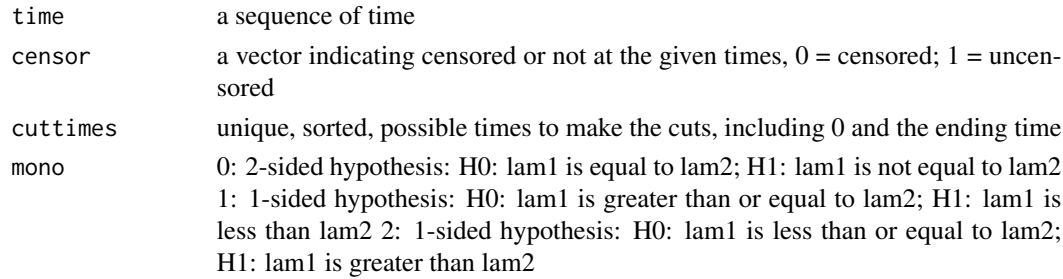

#### Value

the times in the backward elimination procedure and the corresponding p-values for each changepoint in the iteration

#### Examples

```
data(loopcuts_t_c)
data(loopcuts_cut)
time = loopcuts_t_c[,1]censor = loopcuts_t_c[, 2]
loopcuts(time, censor, loopcuts_cut, 1)
```
loopcuts\_cut *Example data for loopcuts\_cuttimes*

#### Description

Example data for loopcuts\_cuttimes

#### Usage

data(loopcuts\_cut)

<span id="page-11-0"></span>

This function computes the p-values at the current time points in input "time"

#### Usage

loopcuts\_onestep(time,censor,cuttimes,mono)

#### Arguments

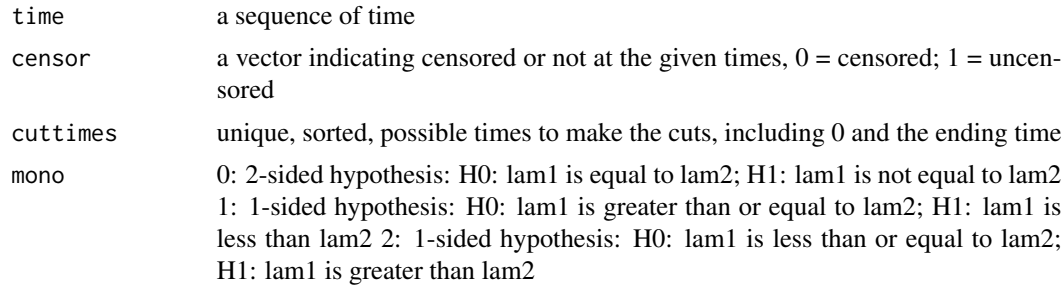

#### Value

P-values at for all time points in "time"

#### Examples

```
data(loopcuts_t_c)
time = loopcuts_t_c[,1]censor = loopcuts_c[c], 2]loopcuts_onestep(time, censor, 28.03013699, 1)
```
loopcuts\_t\_c *Example data for loopcut\_times\_censoring*

#### Description

Example data for loopcut\_times\_censoring

#### Usage

data(loopcuts\_t\_c)

<span id="page-12-0"></span>loopcuts\_umbrella *Change-point p-values with backward elimination under umbrella alternative order restriction*

#### Description

A function that iterates to compute the p-values from the backward elimination procedure (Han et al. 2014) with umbrella alternative order restriction.

#### Usage

loopcuts\_umbrella(time,censor,cuttimes,mono)

#### Arguments

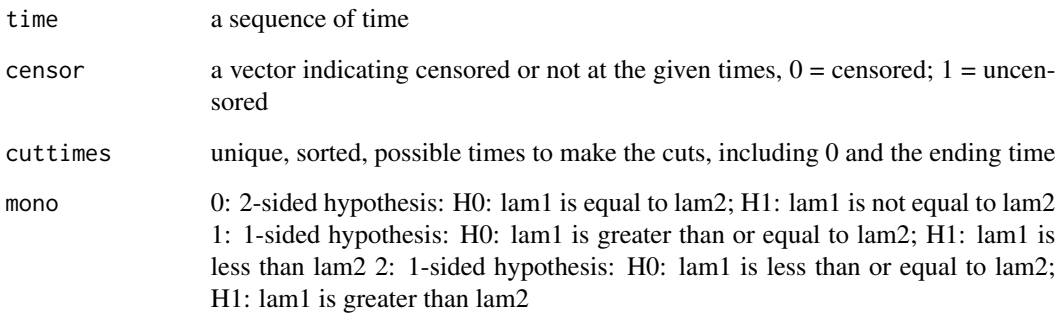

#### Value

the times in the backward elimination procedure and the corresponding p-values for each changepoint in the iteration

#### Examples

```
data(loopcuts_t_c)
data(loopcuts_umbrella_cuttimes_mono)
time = loopcuts_t_c[,1]
censor = loopcuts_t_c[,2]
cuttimes = loopcuts_umbrella_cuttimes_mono[,1]
mono = loopcuts_umbrella_cuttimes_mono[,2]
loopcuts_umbrella(time, censor, cuttimes, mono)
```
<span id="page-13-0"></span>loopcuts\_umbrella\_cuttimes\_mono

*Example data for loopcut\_umbrella*

#### Description

Example data for loopcut\_umbrella

#### Usage

data(loopcuts\_umbrella\_cuttimes\_mono)

loopcut\_onestep\_data *Example data for loopcut\_onestep*

#### Description

Example data for loopcut\_onestep

#### Usage

data(loopcut\_onestep\_data)

pava\_dfr *PAVA order restriction under decreasing failure rate (DFR)*

#### Description

This function imposes the PAVA DFR order restriction by eliminating change-points violating the restriction

#### Usage

pava\_dfr(time\_die,ttot,deaths)

#### Arguments

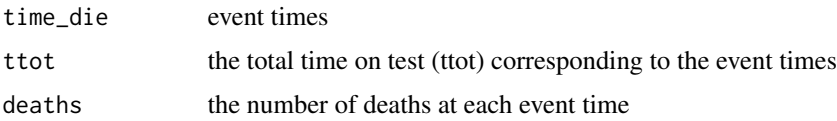

#### <span id="page-14-0"></span>pava\_dfrd 15

#### Value

time2: the event times after PAVA ttot2: the corresponding ttot deaths2 the corresponding number of deaths

#### Examples

```
data(pava_dfrd)
t_d = pava_dfrd[,1]t = pava_dfrd[,2]d = pava_dfrd[, 3]pava_dfr(t_d, t, d)
```
pava\_dfrd *Example data for pava*

### Description

Example data for pava

#### Usage

data(pava\_dfrd)

pava\_ifr *PAVA order restriction under increasing failure rate (IFR)*

#### Description

This function imposes the PAVA IFR order restriction by eliminating change-points violating the restriction

#### Usage

pava\_ifr(time\_die,ttot,deaths)

#### Arguments

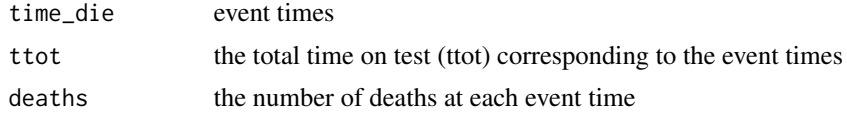

#### Value

time2 the event times after PAVA ttot2 the corresponding ttot after PAVA deaths2 the corresponding number of deaths after PAVA

<span id="page-15-0"></span>16 pexeest

#### Examples

```
data(pava_dfrd)
t_d = pava_dfrd[,1]t = pava_dfrd[,2]d = pava_dfrd[,3]pava_ifr(t_d, t, d)
```
pexeest *RPEXE estimate given change-points*

#### Description

This function estimates the survival probability at tx when a piecewise exponential distribution is fitted to (times,cens) cens = 0 for censored, cens = 1 for uncensored. the change point is tchange and lamest is the estimated parameters

#### Usage

pexeest(times, cens, tchange, tx)

#### Arguments

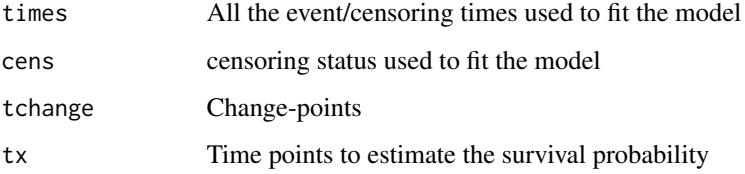

#### Value

quan survival probability lamest Lambda estimates for time periods divided by the change-points

#### Examples

```
data(pexeest_times_censoring)
data(t100)
times = pexeest_times_censoring[,1]
cens = pexeest_times_censoring[,2]
pexeest(times, cens, 28.03014, t100)
```
<span id="page-16-0"></span>pexeest\_times\_censoring

*Example data for pexeest\_times\_censoring*

#### Description

Example data for pexeest\_times\_censoring

#### Usage

data(pexeest\_times\_censoring)

RPEXE.RPEXT *Reduced Piecewise Exponential Estimate/Test Software*

#### Description

This reduced piecewise exponential survival software implements the likelihood ratio test and backward elimination procedure in Han, Schell, and Kim (2012, 2014), and Han et al. (2016). Inputs to the program can be either times when events/censoring occur or the vectors of total time on test and the number of events. Outputs of the programs are times and the corresponding p-values in the backward elimination. Details about the model and implementation are given in Han et al. 2014. This program can run in R version 3.2.2 and above.

#### References

[1] Han, G., Schell, M. J., and Kim, J. (2012) "Comparing Two Exponential Distributions Using the Exact Likelihood Ratio Test," Statistics in Biopharmaceutical Research, 4(4), 348-356.

[2] Han, G., Schell, M. J., and Kim, J. (2014) "Improved Survival Modeling in Cancer Research Using a Reduced Piecewise Exponential Approach," Statistics in Medicine, 33(1), 59-73.

[3] Han, G., Schell, M., Zhang, H., Zelterman, D., Pusztai, L., Adelson, K., and Hatzis, C. (2016) "Testing Violations of the Exponential Assumption in Cancer Clinical Trials with Survival Endpoints," Biometrics, DOI: 10.1111/biom.12590; PMID: 27669414.

[4] Adelson, K. B., Ramaswamy, B., Sparano, J. A., Christos, P. J., Wright, J. J., Raptis, G., Han, G., Villalona-Calero, M., Ma, C., Hershman, D., Baar, J., Klein, P., Cigler, T., Budd, T., Novik, Y., Tan, A.R., Tannenbaum, S., Goel, A., Levine, E., Shapiro, C. L., Andreopoulou, E., Naughton, M., Kalinsky, K., Waxman, S., Germain, D. (2016) "Randomized Phase II Trial of Fulvestrant Alone or in Combination with Bortezomib in Hormone Receptor-Positive Metastatic Breast Cancer Resistant to Aromatase Inhibitors: A New York Cancer Consortium Trial," Nature Partner Journals Breast Cancer, Volume 2, Article ID 16037, DOI: 10.1038/npjbcancer.2016.37.

[5] Simon GR, Extermann M, Chiappori A, Williams C, Begum M, Haura RKE, Ismail-Khan R, Schell M, Antonia SJ, Bepler G. Phase 2 trial of docetaxel and gefitinib in the first-line treatment of patients with advanced stage non-small cell lung cancer (NSCLC) who are 70 years of age or older. Cancer 2008; 112:2021–2029.

<span id="page-17-0"></span>[6] Hatzis, C., Pusztai, L., Valero, V., Booser, D. J., Esserman, L., Lluch, A., et al. (2011). A genomic predictor of response and survival following taxane-anthracycline chemotherapy for invasive breast cancer. The Journal of the American Medical Association 305, 1873–1881.

RPEXEv1\_2 *RPEXE main function*

#### Description

This is the RPEXE main function taking inputs including time, censoring, change-point candidates, order restriction, criticl value, and display position. This function produces the RPEXE estimate. The prediction of the survival probability will be made on 100 equally spaced time points within the range of the event times based on the piecewise exponential estimate determined by all the changepoints.

#### Usage

```
RPEXEv1_2(times,censoring,cuttimes=NULL, monotone=0, criticalp=-1, pos = 0)
```
#### Arguments

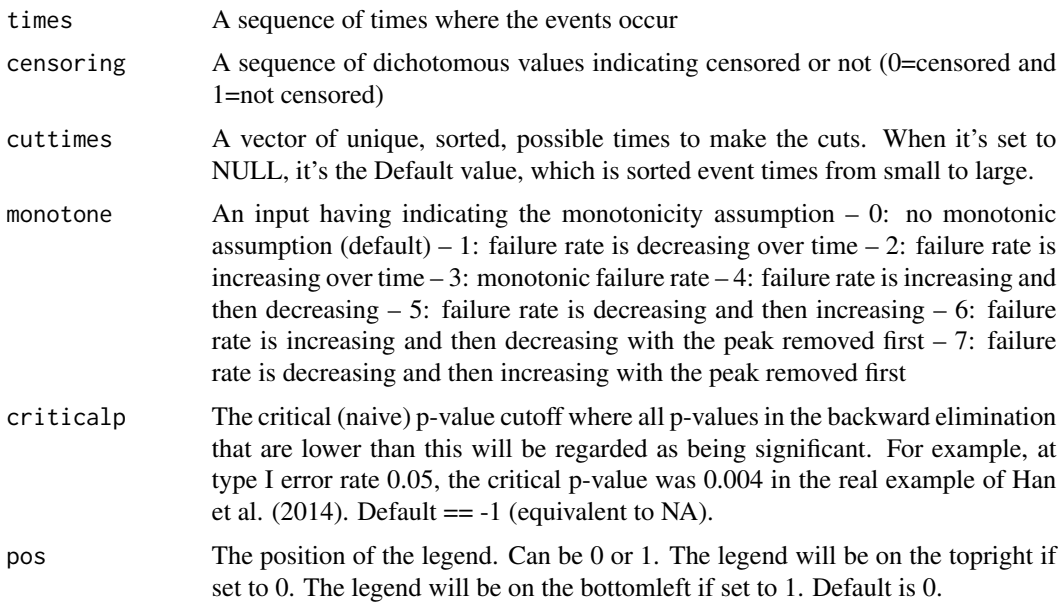

#### Value

times: event/censoring times taking out from the backward elimination pvalues: p-values corresponding to "times" times\_c: significant change-points pvalues\_c: critical p-values that are smaller than the critical p-value trend: trend information struct: structure information for multiple order restrictions changet: change-point time of trend for umbrella alternatives.

#### <span id="page-18-0"></span>simple that the state of the state of the state of the state of the state of the state of the state of the state of the state of the state of the state of the state of the state of the state of the state of the state of th

#### Examples

```
t1 <- c(2,3,4,5.5,7,10,12,15)
c1 \leftarrow c(0, 0, 1, 0, 0, 1, 0, 0)RPEXEv1_2(t1, c1, monotone = 1, criticalp=0.05, pos = 0)
```
#### simple *None Small Cell Lung cancer data*

#### Description

A dataset non-small-cell lung cancer trial data from Simon et al. (2011)

#### Usage

data(simple)

#### Details

- first column censor : censoring status; 0=censored, 1=event.
- second column times : time to event

#### References

[1] Simon GR, Extermann M, Chiappori A, Williams C, Begum M, Haura RKE, Ismail-Khan R, Schell M, Antonia SJ, Bepler G. Phase 2 trial of docetaxel and gefitinib in the first-line treatment of patients with advanced stage non-small cell lung cancer (NSCLC) who are 70 years of age or older. Cancer 2008; 112:2021–2029.

t100 *Example data for pexeest\_tx*

#### Description

Example data for pexeest\_tx

#### Usage

data(t100)

<span id="page-19-0"></span>

Function 'totaltest' computes total-time-on-test.

#### Usage

```
totaltest(time,censor)
```
#### Arguments

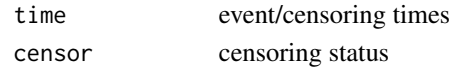

#### Value

time\_die time points where events occur (in ascending order) ttot total time on test corresponding to each time point in "time\_die" deaths number of death corresponding to each time point in "time\_die"

#### Examples

 $t1 < -c(2,3,4,5.5,7,10,12,15)$  $c1 \leftarrow c(0, 0, 1, 0, 0, 1, 0, 0)$ totaltest(t1,c1)

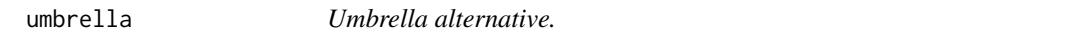

#### Description

Using the umbrella alternative to merge certain entries to make the sequence of ttot/deaths to increase then decrease or to decrease then increase. Note that the pava function imposes nondecreasing or non-increasing order. This function directly uses function pava().

#### Usage

```
umbrella(time_die,ttot,deaths,indi)
```
#### Arguments

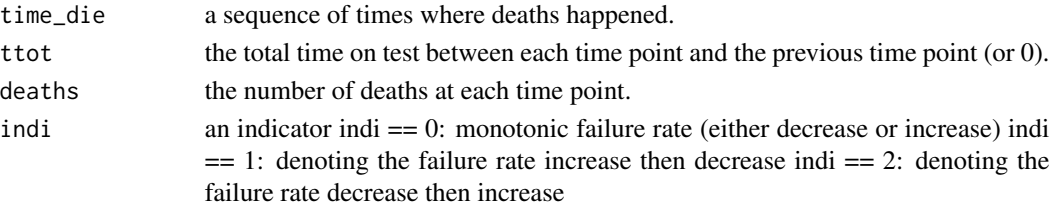

#### umbrella 21

#### Value

 $time2 ==$  the merged time\_die after the umbrealla alternative order restriction; struct  $==$  a structure saves the partition information; label  $== a$  note about how the failure rate varies; indx  $==$  the position where the change point value is.

#### Examples

```
data(pava_dfrd)
t_d = pava_dfrd[,1]t = pava_dfrd[,2]d = pava_dfrd[, 3]umbrella(t_d, t, d, 2)
```
# <span id="page-21-0"></span>Index

```
∗Topic datasets
    data2, 3
    df, 4
    loopcut_onestep_data, 14
    loopcuts_cut, 11
    loopcuts_t_c, 12
    loopcuts_umbrella_cuttimes_mono,
        14
    pava_dfrd, 15
    pexeest_times_censoring, 17
    simple, 19
    t100, 19
bisec, 2
data2, 3
df, 4
exact_pvalue, 4
gamllik, 5
km, 6
km_blacksolid, 7
km_combine, 8
km_log, 9
km_red, 9
km_redsolid, 10
kmvalue, 7
loopcut_onestep_data, 14
loopcuts, 11
loopcuts_cut, 11
loopcuts_onestep, 12
loopcuts_t_c, 12
loopcuts_umbrella, 13
loopcuts_umbrella_cuttimes_mono, 14
pava_dfr, 14
pava_dfrd, 15
pava_ifr, 15
                                                 t100, 19
```
pexeest, [16](#page-15-0) pexeest\_times\_censoring, [17](#page-16-0) RPEXE.RPEXT, [17](#page-16-0) RPEXEv1\_2, [18](#page-17-0) simple, [19](#page-18-0) totaltest, [20](#page-19-0) umbrella, [20](#page-19-0)